## For Non-Resident applications

## https://www.sircon.com/index.jsp

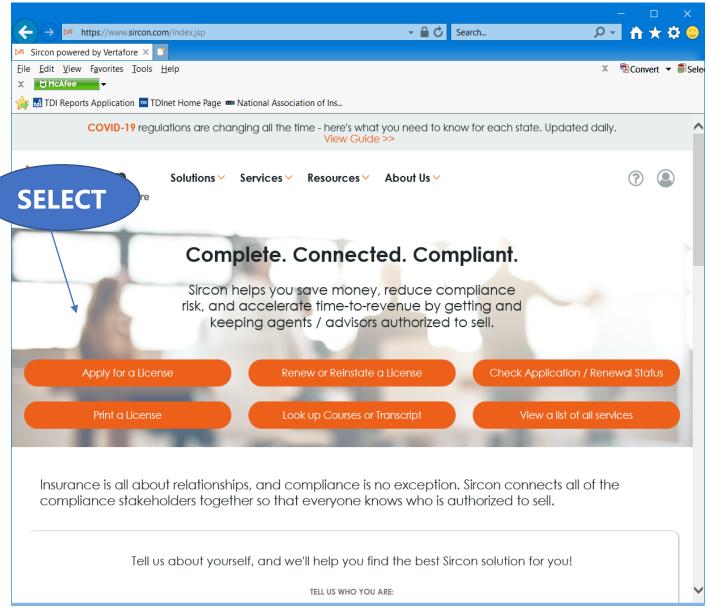

Select "Apply for a License"

|                                 |                                                                                 |             |                                                             |      |             |         | ×            |
|---------------------------------|---------------------------------------------------------------------------------|-------------|-------------------------------------------------------------|------|-------------|---------|--------------|
| (←)→ M https://www              | w. <b>sircon.com</b> /products/apply.jsp                                        | - 🗎 🖒       | Search                                                      | ρ.   |             | $\star$ | 🗘 🙂          |
| M License Applications   Sir    | rco × 📑                                                                         |             |                                                             |      |             |         |              |
| <u>File Edit View Favorites</u> | s <u>T</u> ools <u>H</u> elp                                                    |             |                                                             | x    | <b>™</b> Co | onvert  |              |
| 🗶 💆 McAfee 🗸 🗸                  |                                                                                 |             |                                                             |      |             |         |              |
| 👍 🚮 TDI Reports Applicat        | tion 🏧 TDInet Home Page 🚥 National Association of Ins                           |             |                                                             |      |             |         |              |
| License Applic                  | ations                                                                          |             |                                                             |      |             |         |              |
|                                 |                                                                                 |             |                                                             |      |             |         | ^            |
| •                               |                                                                                 |             |                                                             |      |             |         |              |
| · ·                             | cently submitted an address change request to your resident a                   | state, plea | ase allow 5 to 7 business days                              | for  |             |         | СГІ          |
| processing before su            | ibmitting a new or updated license application.                                 |             |                                                             |      |             |         | SEL          |
| Check the Status of ar          | n Existing Application                                                          |             | Renew an Existing Lice                                      | neo  |             |         |              |
| Offect the Otatus of a          |                                                                                 |             | Thenew an Existing Live                                     | 1130 |             |         |              |
| <b>NEW INSURANCE</b>            | ELICENSES                                                                       |             |                                                             |      |             |         |              |
|                                 |                                                                                 |             |                                                             |      |             |         |              |
| Start an application for        | or a <b>new license</b> or <b>add new lines of authority</b> to an existing lid | cense       | New Insurance License                                       |      |             |         |              |
|                                 |                                                                                 |             |                                                             |      |             |         |              |
|                                 |                                                                                 |             |                                                             |      |             |         |              |
| <b>NEW ADJUSTER</b>             | LICENSES                                                                        |             |                                                             |      |             |         |              |
|                                 |                                                                                 |             |                                                             |      |             |         |              |
| Start an application fo         | or a <b>new adjuster license</b> or <b>add new lines of authority</b> to an o   | existing    | New Adjuster License                                        |      |             |         |              |
| license                         |                                                                                 |             |                                                             |      |             |         |              |
|                                 |                                                                                 |             |                                                             |      |             |         |              |
|                                 |                                                                                 |             |                                                             |      |             |         |              |
| <b>OTHER LICENSE</b>            | S                                                                               |             |                                                             |      |             |         |              |
|                                 |                                                                                 |             |                                                             |      |             |         |              |
|                                 | nt licenses that do not require an active resident license on the l             | National    | Other Licenses                                              |      |             |         |              |
| Producer Database               |                                                                                 |             | Vau'll be able to polect a license tim                      | 0.05 |             |         |              |
|                                 |                                                                                 |             | You'll be able to select a license typ<br>following screens | e on |             |         |              |
|                                 |                                                                                 |             |                                                             |      |             |         |              |
|                                 |                                                                                 |             |                                                             |      |             |         |              |
|                                 |                                                                                 |             |                                                             |      |             |         | $\checkmark$ |
|                                 |                                                                                 |             |                                                             |      |             |         |              |

Select "Other Licenses"

| (←) → Ø https://uat.sircon.com/ComplianceExpress/LicenseApplication ▼                            | 🔒 🖒 🛛 Search                | ÷ ۵                                        | 🕆 🛧 🌣 🙂       |
|--------------------------------------------------------------------------------------------------|-----------------------------|--------------------------------------------|---------------|
| Ø Compliance Express ™ ×                                                                         |                             |                                            |               |
| <u>F</u> ile <u>E</u> dit <u>V</u> iew F <u>a</u> vorites <u>T</u> ools <u>H</u> elp             |                             | 🗶 🗟 Conv                                   | vert 🔻 🗟 Sele |
| 👍 🏧 TDInet Home Page (3) 🌄 Full Events Calendar ERS 🏧 TDInet Home Pag                            | ge (2) 📑 Texas Govern       | ment Power                                 | >>            |
| License Applications     If you have recently submitted an address change request to your reside | ent state, please allow     | 5 to 7 business days fo                    | Dr            |
| processing before submitting a new or updated license application.                               |                             |                                            |               |
| Check the Status of an Existing Application                                                      | !                           | Renew an Existing Lice                     | SELEC         |
| NEW INSURANCE LICENSES                                                                           |                             |                                            |               |
| Start an application for a new license or add new lines of authority to an existin               | ig license Ne               | w Insurance Licerse                        |               |
| Is this a Resident or Non-Resident license?                                                      | ◯ Resident                  | Non-Resident                               | THEN          |
| Are you an individual or a firm?                                                                 | $\bigcirc$ Individual       | <ul> <li>Firm</li> </ul>                   |               |
|                                                                                                  |                             | Cancel Continue                            |               |
| NEW ADJUSTER LICENSES                                                                            |                             |                                            |               |
| Start an application for a new adjuster license or add new lines of authority to license         | an existing Ne              | ew Adjuster License                        |               |
| OTHER LICENSES                                                                                   |                             |                                            |               |
| Additional non-resident licenses that do not require an active resident license on t             | he National                 | Other Licenses                             |               |
| Producer Database                                                                                |                             | able to select a license type (<br>screens | n             |
|                                                                                                  |                             |                                            |               |
|                                                                                                  |                             |                                            |               |
| Home   News   State Information   NAIC Information   Privacy   Tern                              | ns of Use   Help   FAQ   L  | ive Chat                                   |               |
| Copyright © 1998-2022 Sircon Corp.   Email Support   877-876-4430   1500 Ab                      | bot Rd Ste.100   East Lansi | ng, MI 48823                               |               |
|                                                                                                  |                             |                                            |               |

Select "Non-Resident", then select "Firm", and then "Continue".

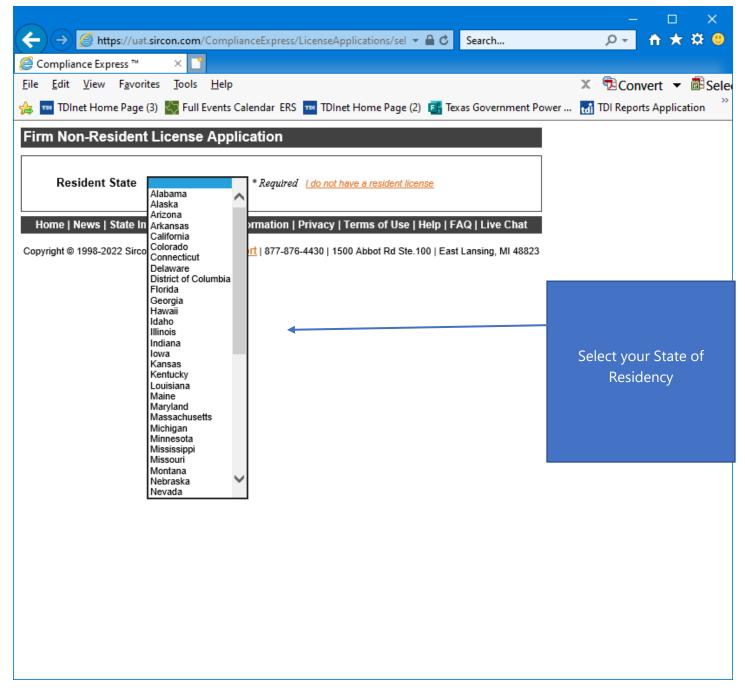

Select your State of Residency.

|                                                                                                    | – 🗆 🗙                           |
|----------------------------------------------------------------------------------------------------|---------------------------------|
| ← → 🖉 https://uat.sircon.com/ComplianceExpress/LicenseApplications/sel マ 🔒 🖒 Search                                                                                                    | <mark>9 ڭ ☆ ↑</mark> → Q        |
| 🥖 Compliance Express ™ 🛛 × 📑                                                                                                    |                                 |
| <u>F</u> ile <u>E</u> dit <u>V</u> iew F <u>a</u> vorites <u>T</u> ools <u>H</u> elp                                                                                                    | 🗴 🔁 Convert 🔻 🗟 Sele            |
| 🚕 🏧 TDInet Home Page (3) 🌄 Full Events Calendar ERS 🔤 TDInet Home Page (2) 📴 Texas Government Power                                                                                                    | . 🚮 TDI Reports Application 🏾 🎽 |
| Firm Non-Resident License Application                                                                                                    | •                               |
|                                                                                                    |                                 |
| Resident State California    * Required I do not have a resident license                                                                                                    |                                 |
| EIN * Required                                                                                                    |                                 |
| Resident License Number * Required                                                                                                    | Complete the information        |
| Agency Type   Required                                                                                                    | required                        |
| Preparer O Applicant O Authorized Submitter * Required                                                                                                    |                                 |
| States                                                                                                    |                                 |
|                                                                                                    |                                 |
| Some states will accept license applications submitted electronically, while other states will accept only paper applications. If<br>you are applying to a state or states accepting electronic applications, Sircon will collect your information and submit your |                                 |
| application electronically. For paper only states, you must print paper copies of the forms and mail them to the appropriate                                                                                                    |                                 |
| <ul> <li>state offices.</li> <li>Show states accepting electronic applications O Show all states</li> </ul>                                                                                                    |                                 |
| Show states accepting electronic applications $\bigcirc$ show an states                                                                                                    |                                 |
| Not all license types are available in all states. Click on a state name below to view the license types available in that state. If the type you seek is not available, do not continue for that state. Instead you will need to contact the                      |                                 |
| state to find out their requirements for application.                                                                                                    |                                 |
|                                                                                                    |                                 |
| GEORGIA - Principal and Branch Agency Requirements: An agency must have at least one Georgia Principal<br>Agency license prior to obtaining Branch Agency licenses. The Principal Agency license can either be a                                                   |                                 |
| resident or nonresident location. Before submitting a Branch Agency application, confirm that an active                                                                                                    |                                 |
| Principal Agency license exists for the EIN that will be used on the Branch Agency application.                                                                                                    |                                 |
| CALIFORNIA - Sole proprietorship may not apply electronically using the business entity uniform application,                                                                                                    |                                 |
| they must apply as an individual.                                                                                                    |                                 |
| CALIFORNIA - Business Entities applying as a Limited Liability Company (LLC's): LLC's are required to                                                                                                    |                                 |
| provide proof of satisfying the security requirements of Section 1647.5 of the California Insurance Code when<br>applying for an insurance license and once licensed, must also file with the Commissioner an annual                                               |                                 |
| confirmation of coverage demonstrating continued compliance with the financial security requirements.                                                                                                    |                                 |
| Additional LLC application filing information, annual certification of coverage information, and links to forms that can be used as proof of fulfilling the security requirements, please go to the following link for Business                                    |                                 |
| Entity Limited Liability Company Requirements (http://www.insurance.ca.gov/0200-industry/0020-apply-                                                                                                    |                                 |
| license/0300-business-license/business-entity-limited-liability.cfm)                                                                                                    |                                 |
| Attention Georgia Applicants: You are required to submit Citizenship Affidavit Form GID-276-EN with your                                                                                                    |                                 |
| application. Please copy and paste the following link into your browser to get the Citizenship Affidavit form:<br>https://oci.georgia.gov/citizenship-affidavit.                                                                                                   | $\sim$                          |
|                                                                                                    |                                 |

|              |                           |                    |               |                   |        |                                                                                                    |            |                      |         |               |         | ×      |
|--------------|---------------------------|--------------------|---------------|-------------------|--------|----------------------------------------------------------------------------------------------------|------------|----------------------|---------|---------------|---------|--------|
| (            | ) 🔿 🏉 http                | ps://uat.sirc      | :on.com/(     | ComplianceExp     | ress/  | LicenseApplications/sel 👻                                                                                    | <b>≙</b> ( | 3 Search             |         | P≁ f          | $\star$ | 🛱 🙂    |
| C 🍋          | ompliance Exp             | ress ™             | ×             |                   |        |                                                                                                    |            |                      |         |               |         |        |
| <u>F</u> ile | <u>E</u> dit <u>V</u> iew | F <u>a</u> vorites | <u>T</u> ools | <u>H</u> elp      |        |                                                                                                    |            |                      | X       | Conver        | t 🔻     | 🖥 Sele |
| ء 🚖          | TDInet Hom                | e Page (3)         | 🖏 Full E      | vents Calendar    | ERS    | 🎟 TDInet Home Page (2)                                                                                       | e,         | Texas Government Pow | ver tdi | TDI Reports A | pplicat | ion »  |
|              | Alabama                   |                    |               | iana              |        | Nebraska                                                                                                    |            | Rhode Island         |         |               |         | ~      |
|              | Alaska                    |                    |               | <u>ra</u>         |        | Nevada                                                                                                    |            | South Carolina       |         |               |         |        |
|              | <u>Arizona</u>            |                    | 🗌 <u>Ka</u> r | nsas              |        | New Hampshire                                                                                                |            | South Dakota         |         | Then S        | elec    | t      |
|              | Arkansas                  |                    | 🗌 <u>Ke</u> r | ntucky            |        | New Jersey                                                                                                   |            | Tennessee            |         | Тех           | as      |        |
|              | Colorado                  |                    | <u>Lor</u>    | <u>uisiana</u>    |        | New Mexico                                                                                                   |            | Texas                |         |               |         |        |
|              | Connecticut               |                    | Mai           | ine               |        | North Carolina                                                                                               |            | <u>Utah</u>          |         |               |         |        |
|              | Delaware                  |                    | 🗌 <u>Ma</u>   | ryland            |        | North Dakota                                                                                                 |            | Vermont              |         |               |         |        |
|              | District of Colur         | mbia               | Mic Mic       | :hiqan            |        | <u>Ohio</u>                                                                                                  |            | <u>Virqinia</u>      |         |               |         |        |
|              | <u>Georgia</u>            |                    | Min           | inesota           |        | <u>Oklahoma</u>                                                                                              |            | West Virginia        |         |               |         |        |
|              | <u>Hawaii</u>             |                    | Mis Mis       | sissippi          |        | Oregon                                                                                                    |            | Wisconsin            |         |               |         |        |
|              | <u>Idaho</u>              |                    | Mis Mis       | souri             |        | Pennsylvania                                                                                                 |            | Wyoming              |         |               |         |        |
|              | Illinois                  |                    | Mo Mo         | <u>ntana</u>      |        | Puerto Rico                                                                                                  |            |                      |         |               |         |        |
|              |                           | Click on a sta     | ite name to   | Check All         | types  | ncheck All<br>s availablefor each submission<br>cation only                                                  | ı met      | hod.                 |         |               |         | ł      |
| •            |                           | SA, MASTEF         | RCARD, AM     | WERICAN EXPRI     | ESS, I | DISCOVER and electronic che                                                                                  |            |                      |         |               |         |        |
|              |                           | -                  |               |                   | -      | or partner who is responsible<br>any fees not paid for by the ca                                             |            | · //                 |         |               |         |        |
|              | ** We accept V            | ISA, MASTE         | RCARD, A      | MERICAN EXPR      | ESS,   | DISCOVER and electronic ch                                                                                   | iecks.     | **                   |         |               |         |        |
| 0            | -                         | ox and enteri      | ing a usern   | ame/password b    | -      | or partner to obtain licensure.<br>my request will be sent to the                                            |            |                      |         |               |         |        |
| Π            |                           | abase and m        | ay contain    | information subje | ect to | provided from the National Ins<br>the Fair Credit Reporting Act,<br>d <u>Here</u> , and is available for vie | 15 U.      | S.C. 1681 et seq.    | TH      | IEN           | )       |        |
|              |                           |                    |               | Cancel            |        | ontinue                                                                                                    |            |                      |         |               |         |        |
| He           | ome   News   S            | state Inforr       | nation   N    | NAIC Informati    | on     | Privacy   Terms of Use   H                                                                                   | lelp       | FAQ   Live Chat      |         |               |         | $\sim$ |

Complete the information required, select "Texas", then select "Continue".

| ← → Attps://uat.sircon.com/ComplianceExpr                                                                                                    | ess/Lice 🔻 🔒 🖒 🛛 Search               | ନ≁ <mark>1</mark>        | r ★ 🕸 😃                     |
|----------------------------------------------------------------------------------------------------|---------------------------------------|--------------------------|-----------------------------|
| 🤗 Compliance Express ™ 🛛 🗙 📑                                                                                                    |                                       |                          |                             |
| <u>File E</u> dit <u>V</u> iew F <u>a</u> vorites <u>T</u> ools <u>H</u> elp                                                                                                    |                                       | 🗴 🔁 Conver               | t 🔻 🗟 Sele                  |
| 👍 🏧 TDInet Home Page (3) 🐰 Full Events Calendar                                                                                                    | ERS 🚥 TDInet Home Page (2)            | 📑 Texas Government Power | »                           |
| Firm Non-Resident License Application                                                                                                    |                                       |                          |                             |
|                                                                                                    |                                       |                          |                             |
| Not all license types are available in all states. If the licen<br>listed, please contact the state directly and do not apply                                                                                                |                                       | S                        | elect <b>License type</b> , |
| information can be found here: State Information Center                                                                                                    |                                       |                          | ciect Electise type,        |
| License Information<br>Select                                                                                                    | Previously                            |                          | Answer                      |
| State License Type<br>Texas You must forward Attachments to the state before this agency application will                                                                                                    | licensed?                             |                          | Previously                  |
| "Additional State Requirements" link below for details.<br>General Lines Agency includes two qualifications: LAH and P&C.                                                                                                    | -                                     |                          | Licensed                    |
| Life Agency is limited to Life and Annuity. It does not include authority for Ac<br>Agency authorizes an agency for Life, Accident and Health.<br>Personal Lines Property and Casualty Agency does not include authority for |                                       |                          | Question.                   |
| General Lines Agency is required for Commercial.<br>Verify the License Type/Qualification is the correct License Type/Qualificatio                                                                                           |                                       | Т                        | hen Select <b>Continue</b>  |
| Adjuster                                                                                                    | ⊙ Yes<br>● No                         |                          |                             |
|                                                                                                    |                                       |                          |                             |
| County Mutual Agency                                                                                                    | O Yes<br>● No                         |                          |                             |
| County Multian Agency                                                                                                    |                                       |                          |                             |
|                                                                                                    | O Yes<br>● No                         |                          |                             |
| Life Agy Not Exceed \$25,000                                                                                                    |                                       |                          |                             |
|                                                                                                    | O Yes                                 |                          |                             |
| Limited Lines Agency                                                                                                    | • No                                  |                          |                             |
|                                                                                                    | O Yes                                 |                          |                             |
| Managing General Agency                                                                                                    | No                                    | /                        |                             |
|                                                                                                    | O Yes                                 |                          |                             |
| Pre-Need Agency                                                                                                    | ® №                                   |                          |                             |
|                                                                                                    | O Yes                                 |                          |                             |
| Public Insurance Adjuster                                                                                                    | ® No                                  |                          |                             |
|                                                                                                    | O Yes                                 |                          |                             |
| Risk Manager                                                                                                    | ® No                                  |                          |                             |
|                                                                                                    | O Yes                                 |                          |                             |
| Specialty Insurance Agency                                                                                                    | ● No                                  |                          |                             |
|                                                                                                    | O Yes                                 |                          |                             |
| Surplus Lines Agency                                                                                                    | ● No                                  |                          |                             |
|                                                                                                    |                                       |                          |                             |
|                                                                                                    |                                       | THE                      | Ν                           |
| Click here to view state requirement                                                                                                    |                                       |                          |                             |
| Cancel Back Continue                                                                                                    |                                       |                          |                             |
| Home   News   State Information   NAIC Information   Privacy   Term                                                                                                    | s of Use   Help   FAQ   Live Chat     |                          |                             |
| Copyright © 1998-2022 Sircon Corp.   Email Support   877-876-4430   1500 Abbo                                                                                                    | t Rd Ste.100   East Lansing, MI 48823 |                          |                             |
|                                                                                                    |                                       |                          |                             |

|                                                                                                    | – 🗆 🗙                       |
|----------------------------------------------------------------------------------------------------|-----------------------------|
| Attps://uat.sircon.com/ComplianceExpress/LicenseApplication - A C Search                                                                                                    | © \$ ★ 🕆 – ۹                |
| 🥭 Compliance Express ™ 🛛 🙁 📑                                                                                                    |                             |
| <u>F</u> ile <u>E</u> dit <u>V</u> iew F <u>a</u> vorites <u>T</u> ools <u>H</u> elp                                                                                                    |                             |
| 👍 🏧 TDInet Home Page (3) 🌄 Full Events Calendar ERS 🟧 TDInet Home Page (2) 🚺 Texas Government P                                                                                                    |                             |
| Firm Non-Resident License Application                                                                                                    | Select the                  |
|                                                                                                    | Qualification Code,         |
| Lines of authority that are currently held by the producer in the non-resident state will appear below,<br>but they will not be selectable.                                                                                                    | Then Select <b>Continue</b> |
|                                                                                                    |                             |
| Qualification Information for State of Texas: Specialty Insurance Agency                                                                                                    |                             |
| Qualification Code                                                                                                    |                             |
| * At least one qualification must be selected.                                                                                                    |                             |
| Credit     Credit     Credit |                             |
|                                                                                                    |                             |
| Cancel Back Continue                                                                                                    |                             |
| Gancei Back Continue                                                                                                    |                             |
| Home   News   State Information   NAIC Information   Privacy   Terms of Use   Help   FAQ   Live Chat                                                                                                    |                             |
|                                                                                                    |                             |
| Copyright © 1998-2022 Sircon Corp.   Email Support   877-876-4430   1500 Abbot Rd Ste.100   East Lansing, MI 48823                                                                                                    |                             |
|                                                                                                    |                             |
|                                                                                                    |                             |
|                                                                                                    |                             |
|                                                                                                    |                             |
|                                                                                                    |                             |
|                                                                                                    |                             |
|                                                                                                    |                             |
|                                                                                                    |                             |
|                                                                                                    |                             |
|                                                                                                    |                             |
|                                                                                                    |                             |
|                                                                                                    |                             |

Select the Qualification Code, then select "Continue".

|                                                                                                    | – 🗆 🗙                 |
|----------------------------------------------------------------------------------------------------|-----------------------|
| ← → M https://www.sircon.com/products/apply.jsp - ▲ C Search                                                       | © 🛱 🛧 👘 🕞             |
| 🕅 License Applications   Sirco 🗶 🎦                                                                                 |                       |
| <u>F</u> ile <u>E</u> dit <u>V</u> iew F <u>a</u> vorites <u>T</u> ools <u>H</u> elp                               |                       |
| X McAfee 🗸                                                                                                    |                       |
| 👍 🚮 TDI Reports Application 🚥 TDInet Home Page 🚥 National Association of In                                        | Fill out the required |
| Firm Non-Resident License Application                                                                              | information           |
| Agency Information                                                                                                 |                       |
| 'Sole Propriezorship business entrates are not accepted electronically at this time.'                              |                       |
| FEIN Required                                                                                                    |                       |
| Firm Name * Required                                                                                               |                       |
| Alias Name                                                                                                    |                       |
| Incorporation Date MM-DD-YYYY = * Required (mm-dd-3000) License Number * Required                                  |                       |
| Agency Type Code Corporation *Required                                                                             |                       |
| Domicile Country V *Required                                                                                       |                       |
| Affiliated with a Bank? * Required                                                                                 |                       |
| Email Address *Required                                                                                            |                       |
| Business Web Address                                                                                               |                       |
|                                                                                                    |                       |
| Agency Business Address                                                                                            |                       |
| Line One *Required                                                                                                 |                       |
|                                                                                                    |                       |
|                                                                                                    | Address and phone     |
| City *Required                                                                                                    | and Fax number        |
| Postal Code * Required                                                                                             | information is        |
| Country  *Required                                                                                                 | required.             |
| Agency Mailing Address                                                                                             |                       |
| Line One *Required                                                                                                 |                       |
|                                                                                                    |                       |
| Line Three                                                                                                    |                       |
| City *Required                                                                                                    |                       |
| State Postal Code * Required                                                                                       |                       |
| Postal Code *Required<br>Country *Required                                                                         |                       |
| Agency Business Phone                                                                                              |                       |
|                                                                                                    |                       |
| Phone Number * Required                                                                                            |                       |
| Extension                                                                                                    |                       |
| Agency FAX                                                                                                    |                       |
| Fax Number * Required                                                                                              |                       |
|                                                                                                    |                       |
| Cancel Back Continue                                                                                               |                       |
| Home   Help   News Releases   FAQ   State Information   NAIC Information                                           |                       |
| Copyright © 1998-2020 Sircon Corp.   Email Support   877-876-4430   1500 Abbot Rd Ste.100   East Lansing, MI 48823 | ~                     |

|                                                                                                    | – 🗆 X                |
|----------------------------------------------------------------------------------------------------|----------------------|
| (←) → Ø https://uat.sircon.com/ComplianceExpress/LicenseApplications ▼ ▲ ♂ Search                                                                                                    | ይ 🛪 🛧 🔍              |
| Compliance Express ™ × 📑                                                                                                    |                      |
| <u>F</u> ile <u>E</u> dit <u>V</u> iew F <u>a</u> vorites <u>T</u> ools <u>H</u> elp                                                                                                    | 🗴 🔁 Convert 🔻 🗟 Sele |
| 👍 🏧 TDInet Home Page (3) 👹 Full Events Calendar ERS 🔤 TDInet Home Page (2) 📴 Texas Government                                                                                                    | Power »              |
| Firm Non-Resident License Application                                                                                                    |                      |
| Owners and Officers                                                                                                    |                      |
| Please enter information into the sections below (at least one is required).                                                                                                    |                      |
| Identify all executive officers, directors, or partners who administer the applicant entity's operations in Texas and a<br>individuals in control of the applicant entity's insurance operations. The social security number, date of birth,<br>complete mailing address and fingerprint information must be provided for each individual listed. Additional<br>information on those listed here must be forwarded to the state. See 'Additional State Requirements' for details. |                      |
| Owner/Officer Type   * Required                                                                                                    | Add any Officers,    |
| EIN/SSN * Required                                                                                                    | Directors, and       |
| Business Entity Name * Required                                                                                                    | Owners               |
| First Name * Required                                                                                                    |                      |
| Last Name * Required                                                                                                    |                      |
| Title * Required                                                                                                    |                      |
| Owner × Required                                                                                                    | Coloct Continue      |
| Percent Ownership                                                                                                    | Select Continue      |
| Birth Date MM-DD-YYYY (mm-dd-yyyy)* Required                                                                                                    |                      |
| Add More Owners and Officers                                                                                                    |                      |
|                                                                                                    |                      |
| Cancel Back Continue                                                                                                    |                      |
|                                                                                                    |                      |
| Home   News   State Information   NAIC Information   Privacy   Terms of Use   Help   FAQ   Live Chat                                                                                                    |                      |
| Copyright © 1998-2022 Sircon Corp.   Email Support   877-876-4430   1500 Abbot Rd Ste.100   East Lansing, MI 48823                                                                                                    |                      |
|                                                                                                    |                      |
|                                                                                                    |                      |
|                                                                                                    |                      |
|                                                                                                    |                      |
|                                                                                                    |                      |
|                                                                                                    |                      |
|                                                                                                    |                      |
|                                                                                                    |                      |
|                                                                                                    |                      |
|                                                                                                    |                      |

Provide the information required for each Officer, Director, and Owner for the applicant entity.

Select "Continue".

| Tolnet Home Page (3) See Full Events Calendar ERS       Tolnet Home Page (2)       Texas Government Power       Tolnet Application         irm Non-Resident License Application         Texas Special Insurance Agency License Questions         All questions are required unless otherwise specified         Please answer the following Texas Special Insurance Agency License Questions                                                                                                    |           |                                                                                                    |                                                                                                    |                                                                      | – 🗆 X                        |
|----------------------------------------------------------------------------------------------------|-----------|----------------------------------------------------------------------------------------------------|----------------------------------------------------------------------------------------------------|----------------------------------------------------------------------|------------------------------|
| Edit View Favorites Tools Help       X StConvert        Image: Convert        Image: Convert <td>)))</td> <td>https://uat.sircon.com/products/apply.jsp</td> <td>÷ 🔒 ¢</td> <td>Search</td> <td>ይተ 🕆 🛱 🤐</td>                                                                                                    | )))       | https://uat.sircon.com/products/apply.jsp                                                                                                    | ÷ 🔒 ¢                                                                                                    | Search                                                               | ይተ 🕆 🛱 🤐                     |
| Tollnet Home Page (3) See full Events Calendar ERS Control Home Page (2) Control Events Government Power Control Page (2) Control Home Page (3) Control Home Page (2) Control Home Page (3) Control Home Page (3) Con | License A | pplications   Sirco 🗵 📑                                                                                                    |                                                                                                    |                                                                      |                              |
| imm Non-Resident License Application         Texas Special Insurance Agency License Questions         All questions are required unless otherwise specified         Please answer the following Texas Special Insurance Agency License Questions         Question 1         Franchise Tax: Entities are not required to provide the department a current Texas         Franchise Tax: Entities are not required to provide the department a current Texas         Franchise Tax: Entities are not required to provide the department a current Texas         Franchise Tax: Entities are not required to provide the department a current Texas         Franchise Tax: Entities are not required to provide the department a current Texas         Franchise Tax: Entities are not required to provide the department a current Texas         Franchise Tax: Entities are not required to provide the department a current Texas         Franchise Tax: Entities are not required to provide the department a current Texas         Franchise Tax: Entities are not required to provide the department acurrent Texas         Pousetion 1         Understand it is the entity subject to applicable Texas franchise tax. To determine if a taxable entity and subject to Texas franchise tax.         No         Yes         Question 2         Will the applicant entity conduct the business under the specially insurance license in a name other than the applicant entity's full legal name?         A copy of an assumed name certificate that ha                                                                                                    |           | ·                                                                                                    |                                                                                                    |                                                                      | 🗴 🔁 Convert 🔻 뤝 Sel          |
| Texas Special Insurance Agency License Questions         All questions are required unless otherwise specified         Please answer the following Texas Special Insurance Agency License Questions <b>Question 1</b> Franchise Tax: Entities are not required to provide the department a current Texas Franchise Tax Certificate of Good Standing or a copy of the No Nexus Letter the entity received from the Texas Comptroller to obtain an agency license. However, your entity any still be a taxable entity subject to applicable Texas franchise tax. To determine if your entity is subject to applicable Texas franchise tax. To determine if counts at www cpa.state.tx.us or call 512-463-4865 or 1-800-252-1386.         I understand it is the entity's responsibility to contact the Texas Comptroller of Public Accounts to determine if it is a taxable entity and subject to Texas franchise tax.         No         Yes <b>Question 1</b> Will the applicant entity conduct the business under the specialty insurance license in a name other than the applicant entity sful legal name?         Acopy of an assumed name certificate that has been filed with the County Clerk's office of the county in which the assumed name is utilized, or if a corporation, with Texas Screetary of State, must be attached to this application.         No         Yes <b>Question 2A</b>                                                                                                    | ™ TDIn    | et Home Page (3) 🌄 Full Events Calendar ERS 🏧 TDInet Hom                                                                                                    | ne Page (2) 📑 Texa                                                                                                    | is Government Powe                                                   | er 🚮 TDI Reports Application |
| All questions are required unless otherwise specified Please answer the following Texas Special Insurance Agency License Questions          Question 1         Franchise Tax: Entities are not required to provide the department a current Texas Franchise Tax Certificate of Good Standing or a copy of the No Nexus Letter the entity received from the Texas Comptroller to obtain an agency license. However, your entity any still be a taxable entity subject to applicable Texas franchise tax. To determine if your entity is subject to Texas franchise tax, contact the Texas Comptroller of Public Accounts to determine if it is a taxable entity aubject to applicable to Texas franchise tax.         No         Yes         Question 2         Will the applicant entity conduct the business under the specialty insurance license in a name other than the applicant entity's full legal name?         Acopy of an assumed name certificate that has been filed with the County Clerk's office of the county in which the assumed name is utilized, or if a corporation, with texas Secretary of State, must be attached to this application.         No         No         No         No         No         No         No         No         No         No         No         No         No         Texas         Materia Control to the assumed name is utilized, or if a corporation, with texas Secretary of State, must be attached to this application.         No                                                                                                    | irm No    | on-Resident License Application                                                                                                    |                                                                                                    |                                                                      | ,                            |
| Please answer the following Texas Special Insurance Agency License Questions       Answer all question of the special provide the department a current Texas frachise Tax Certificate of Good Standing or a copy of the No Nexus Letter the entity received from the Texas Comptroller to obtain an agency license. However, your entity may still be a taxable entity subject to applicable Texas franchise tax. To determine if your entity is subject to applicable Texas franchise tax. To determine if your entity is subject to applicable Texas franchise tax. To determine if your entity is subject to applicable Texas franchise tax. To determine if your entity is subject to applicable Texas franchise tax.         No         Yes         Duestion 1         Will the applicant entity conduct the business under the specially insurance license in a fame other than the applicant entity's full legal name?         Acopy of an assumed name certificate that has been filed with the County Clerk's office of the county in which the assumed name is utilized, or if a corporation, with genes Secretary of State, must be attached to this application.         No         No         No         Yes         Duestion 2A                                                                                                    | Texas     | Special Insurance Agency License Question                                                                                                    | S                                                                                                    |                                                                      |                              |
| Answer all question         Question 1         Franchise Tax: Entities are not required to provide the department a current Texas Franchise Tax: Certificate of Good Standing or a copy of the No Nexus Letter the entity received from the Texas Comptroller to obtain an agency license. However, your entity as subject to Texas franchise tax, contact the Texas Comptroller of Public Accounts at www.cpa.state.tx.us or call 512-463-4865 or 1-800-252-1386.         Inderstand it is the entity's responsibility to contact the Texas Comptroller of Public Accounts to determine if it is a taxable entity subject to Texas franchise tax.         No         Yes         Duestion 1         Mithe applicant entity conduct the business under the specialty insurance license in a agency file anare?         Accounts in the applicant entity's full legal name?         Acpustion 2         Mo         No         Yes         Duestion 2         Mo         No         Yes         Duestion 2         Mo         Yes         Duestion 2         Duestion 2         Duestion 2                                                                                                    |           | All questions are required unless otherwise                                                                                                    | specified                                                                                                    |                                                                      |                              |
| Franchise Tax: Entities are not required to provide the department a current Texas         Franchise Tax: Certificate of Good Standing or a copy of the No Nexus Letter the entity         received from the Texas Comptroller to obtain an agency license. However, your entity         may still be a taxable entity subject to applicable Texas franchise tax. To determine if         your entity is subject to Texas franchise tax, contact the Texas Comptroller of Public         Accounts at www.cpa.state.tx.us or call 512-463-4865 or 1-800-252-1386.         I understand it is the entity's responsibility to contact the Texas franchise tax.         Accounts to determine if it is a taxable entity and subject to Texas franchise tax.         One         Yes         Question 2         Will the applicant entity conduct the business under the specialty insurance license in a name other than the applicant entity's full legal name?         Acopy of an assumed name certificate that has been filed with the County Clerk's for the county in which the assumed name is utilized, or if a corporation, with Texas Secretary of State, must be attached to this application.         No         Yes         Question 2A                                                                                                    | Pleas     | e answer the following Texas Special Insurance Agen                                                                                                    | cy License Ques                                                                                                    | tions                                                                | Answer all questions         |
| Franchise Tax Certificate of Good Štanding or a copy of the No Nexus Letter the entity received from the Texas Comptroller to obtain an agency license. However, your entity may still be a taxable entity subject to applicable Texas franchise tax. To determine if your entity is subject to Texas franchise tax, contact the Texas Comptroller of Public Accounts at www.cpa.state.tx.us or call 512-463-4865 or 1-800-252-1386.         I understand it is the entity's responsibility to contact the Texas Comptroller of Public Accounts to determine if it is a taxable entity and subject to Texas franchise tax.         No         Yes         Question 2         Will the applicant entity conduct the business under the specialty insurance license in a name other than the applicant entity's full legal name?         A copy of an assumed name certificate that has been filed with the County Clerk's office of the county in which the assumed name is utilized, or if a corporation, with Texas Secretary of State, must be attached to this application.         No         Yes         Question 2                                                                                                    | Qu        | estion 1                                                                                                    |                                                                                                    |                                                                      |                              |
| Will the applicant entity conduct the business under the specialty insurance license in a name other than the applicant entity's full legal name?<br>A copy of an assumed name certificate that has been filed with the County Clerk's office of the county in which the assumed name is utilized, or if a corporation, with Texas Secretary of State, must be attached to this application.<br>No<br>Yes<br>Question 2A                                                                                                    |           | Franchise Tax Certificate of Good Standing or a copy of the<br>received from the Texas Comptroller to obtain an agency<br>may still be a taxable entity subject to applicable Texas fra<br>your entity is subject to Texas franchise tax, contact the T<br>Accounts at www.cpa.state.tx.us or call 512-463-4865 or<br>I understand it is the entity's responsibility to contact the T<br>Accounts to determine if it is a taxable entity and subject to<br>No | ne No Nexus Lette<br>license. However,<br>anchise tax. To de<br>exas Comptroller<br>1-800-252-1386.<br>rexas Comptroller | er the entity<br>your entity<br>termine if<br>of Public<br>of Public |                              |
| name other than the applicant entity's full legal name?<br>A copy of an assumed name certificate that has been filed with the County Clerk's<br>office of the county in which the assumed name is utilized, or if a corporation, with<br>Texas Secretary of State, must be attached to this application.<br>O No<br>O Yes<br>Question 2A                                                                                                    | Qu        | estion 2                                                                                                    |                                                                                                    |                                                                      |                              |
| office of the county in which the assumed name is utilized, or if a corporation, with<br>Texas Secretary of State, must be attached to this application.<br>O No<br>O Yes<br>Question 2A                                                                                                    |           |                                                                                                    | pecialty insurance                                                                                                    | license in a                                                         |                              |
| O Yes Question 2A                                                                                                    |           | office of the county in which the assumed name is utilized                                                                                                    | , or if a corporatio                                                                                                    |                                                                      |                              |
| Question 2A                                                                                                    |           | ○ No                                                                                                    |                                                                                                    |                                                                      |                              |
|                                                                                                    |           | ○ Yes                                                                                                    |                                                                                                    |                                                                      |                              |
| If "Yes", Enter the business or assumed name in the space below.                                                                                                    |           | Question 2A                                                                                                    |                                                                                                    |                                                                      |                              |
|                                                                                                    |           | If "Yes", Enter the business or assumed name in the                                                                                                    | space below.                                                                                                    |                                                                      |                              |
| $\sim$                                                                                                    |           |                                                                                                    | ^                                                                                                    | ]                                                                    |                              |
|                                                                                                    |           |                                                                                                    | $\checkmark$                                                                                                    |                                                                      |                              |

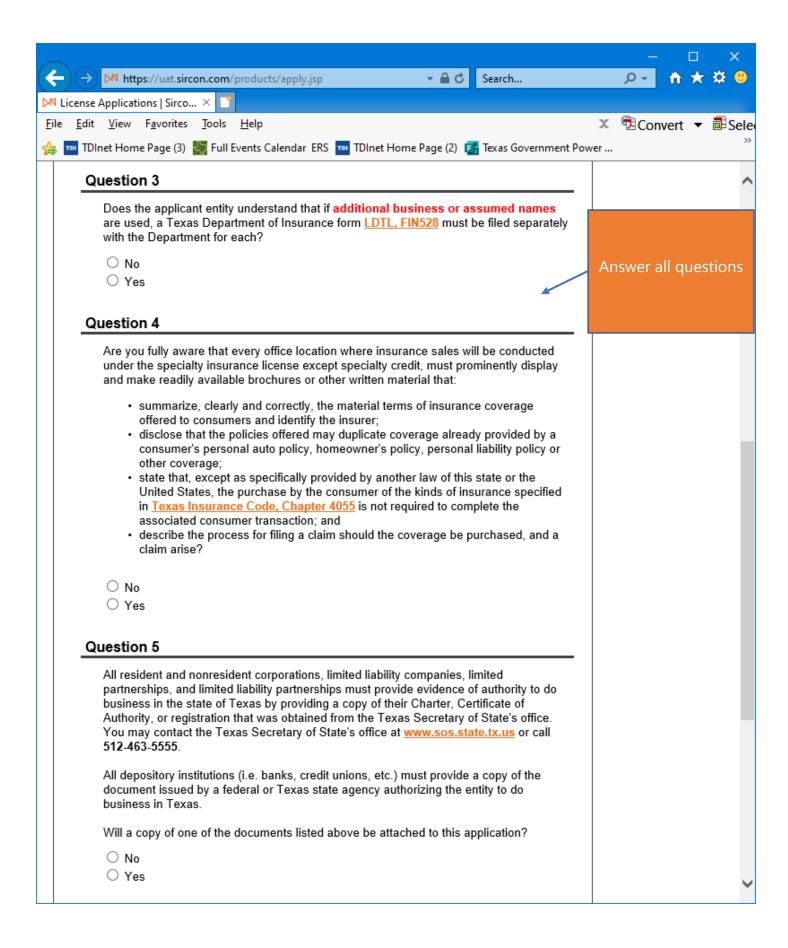

|                                                                                                    | – 🗆 🗙                                                    |
|----------------------------------------------------------------------------------------------------|----------------------------------------------------------|
| (←)                                                                                                    | 🔎 – 🕆 🛧 🙂                                                |
| Compliance Express ™ × □                                                                                                    |                                                          |
| <u>File Edit View Favorites Tools H</u> elp                                                                                                    | 🔇 🔁 Convert 🔻 🗟 Sele                                     |
| 🐅 🏧 TDInet Home Page (3) 🎇 Full Events Calendar ERS 🚥 TDInet Home Page (2) 📴 Texas Government Pow                                                                                                    | /er                                                      |
| Question 6                                                                                                    | ~                                                        |
| Are you fully aware that no individual may act under the license applied for herewith until that individual has successfully completed a training program approved by the Texas Department of Insurance as required by the <u>Texas Insurance Code, Chapter 4055.012</u> ?<br>If this question is answered "No", the license will not be issued. | Answer all questions<br>Then select<br><b>"Continue"</b> |
| Question 7                                                                                                    |                                                          |
| Please attach the required document once you submit the application.<br>A signed Appointment Certification (FIN700) form will be attached to this application.                                                                                                    |                                                          |
| O No<br>O Yes                                                                                                    |                                                          |
| Cancel Back Continue                                                                                                    |                                                          |
| Home   News   State Information   NAIC Information   Privacy   Terms of Use   Help   FAQ   L                                                                                                    | ive Chat                                                 |
| Copyright © 1998-2022 Sircon Corp.   <u>Email Support</u>   877-876-4430   1500 Abbot Rd Ste.100   East Lansi                                                                                                    | ng, MI 48823 🗸 🗸                                         |

| $\sim$                                                                                                    | —               | o x                                  |        |
|----------------------------------------------------------------------------------------------------|-----------------|--------------------------------------|--------|
| ← → M https://uat.sircon.com/products/apply.jsp ~                                                                                                    | <del>ب</del> 0, | 🕆 🛪 🦉                                |        |
| M License Applications   Sirco ×                                                                                                    |                 |                                      |        |
| <u>F</u> ile <u>E</u> dit <u>V</u> iew F <u>a</u> vorites <u>T</u> ools <u>H</u> elp                                                                                                    | Conv            | vert 🔻 률 Se                          | le     |
| 👍 🖬 Texas Government Power 🚮 TDI Reports Application 🏧 TDInet Home Page 🚥 National A                                                                                                    | Association o   | of In                                |        |
| Firm Non-Resident License Application                                                                                                    |                 |                                      | ^      |
| Uniform Background Questions - Agency                                                                                                    |                 |                                      |        |
| All questions are required unless otherwise specified                                                                                                    |                 |                                      |        |
| Please answer the following Uniform Background Questions - Agency                                                                                                    | Answ            | /er all questi<br><b>carefully</b> . | ons    |
| Please read the following very carefully and answer every question. All written statements submitted by the                                                                                                    | Atta            | ch any requi                         | red    |
| Applicant must include an original signature.                                                                                                    | docur           | nentation to                         | this   |
| Question 1                                                                                                    |                 | cation after                         | -      |
| NOTE: For Questions 1a, 1b, and 1c "Convicted" includes, but is not limited to, ha                                                                                                    |                 | t the applica                        | ition. |
| been found guilty by verdict of a judge or jury, having entered a plea of guilty or no<br>contendere or no contest, or having been given probation, a suspended sentence<br>fine.                                                                                                    | io              |                                      |        |
| If you answer yes to any of these questions, you must attach to this application:                                                                                                    |                 |                                      |        |
| <ul> <li>a) a written statement identifying all parties involved (including their percentage of ownership, if an<br/>and explaining the circumstances of each incident,</li> <li>b) a copy of the charging document,</li> </ul>                                                                                                    | ıy)             |                                      |        |
| <ul> <li>c) a copy of the official document which demonstrates the resolution of the charges or any final<br/>judgment.</li> </ul>                                                                                                    |                 |                                      |        |
| Question 1A                                                                                                    |                 |                                      |        |
| Has the business entity or any owner, partner, officer or director of the business<br>entity, or member or manager of a limited liability company, ever been convicte<br>a misdemeanor, had a judgment withheld or deferred or is the business entity<br>owner, partner, officer or director of the business entity, or member or manage<br>currently charged with, committing a misdemeanor? | ed of<br>or any |                                      |        |
| You may exclude the following misdemeanor convictions or pending misdemeanor charges:<br>citations, driving under the influence (DUI) or driving while intoxicated (DWI), driving without a<br>license, reckless driving, or driving with a suspended or revoked license.                                                                                                    |                 |                                      |        |
| You may also exclude juvenile adjudications (offenses where you were adjudicated delinquer<br>juvenile court.)                                                                                                    | nt in           |                                      |        |
| ○ No                                                                                                    |                 |                                      |        |
| ⊖ Yes                                                                                                    |                 |                                      | ~      |
|                                                                                                    |                 |                                      |        |

|          |                                                                                                    |                         |               | $\times$  |    |
|----------|----------------------------------------------------------------------------------------------------|-------------------------|---------------|-----------|----|
|          | -) → ▶ https://uat.sircon.com/products/apply.jsp - 🔒 C Search                                                                                                    | + م                     | $\hbar \star$ | 🗱 🙂       |    |
| Þ        | License Applications   Sirco 🙁 📑                                                                                                    |                         |               |           |    |
| Ei       | e <u>E</u> dit <u>V</u> iew F <u>a</u> vorites <u>T</u> ools <u>H</u> elp                                                                                                    | Con 🔁                   | vert 🔻        | 🗟 Sele    |    |
| <b>%</b> | 📑 Texas Government Power 🚮 TDI Reports Application 🚥 TDInet Home Page 🚥 National                                                                                                    | Association             | of In         |           |    |
|          | Question 1B                                                                                                    |                         |               | ~         |    |
|          | Has the business entity or any owner, partner, officer or director of the busine                                                                                                    | ss                      |               |           |    |
|          | entity, or member or manager of a limited liability company ever been convict                                                                                                    | ed of a                 |               |           |    |
|          | felony, had judgment withheld or deferred, or is the business entity or any ow<br>partner, officer or director of the business entity or member or manager of a li                                                                                                    |                         | ver all q     | uestions  | 5  |
|          | liability company currently charged with committing a felony?                                                                                                    |                         | carefu        | lly.      |    |
|          | You may exclude juvenile adjudications (offenses where you were adjudicated delinquent in<br>juvenile court.)                                                                                                    |                         | ch anv        | required  |    |
|          |                                                                                                    |                         |               | on to thi |    |
|          | O No<br>O Mo                                                                                                    | appli                   | cation        | after you | J  |
|          | ⊖ Yes                                                                                                    | submi                   | t the ap      | oplicatio | n. |
|          | Question 1B1                                                                                                    |                         | 1             |           |    |
|          | If you have a felony conviction involving dishonesty or breach of trust, hat applied for written consent to engage in the business of insurance in your state as required by 18 USC 1033?                                                                                                    |                         |               |           |    |
|          | ○ No                                                                                                    |                         |               |           |    |
|          | ○ Yes                                                                                                    |                         |               |           |    |
|          | O Not Applicable                                                                                                    |                         |               |           |    |
|          | Question 1B2                                                                                                    |                         |               |           |    |
|          | If so, was consent granted? (Attach copy of 1033 consent approved by he state.)                                                                                                    | ome                     |               |           |    |
|          | ○ No                                                                                                    |                         |               |           |    |
|          | ○ Yes                                                                                                    |                         |               |           |    |
|          | O Not Applicable                                                                                                    |                         |               |           |    |
|          | Question 1C                                                                                                    |                         |               |           |    |
|          | Has the business entity or any owner, partner, officer or director of the busine<br>entity or member or manager of a limited liability company, ever been convict<br>military offense, had a judgment withheld or deferred, or is the business entity<br>any owner, partner, officer or director of the business entity or member or ma<br>of a limited liability company, currently charged with committing a military offe | ed of a<br>⁄or<br>nager |               |           |    |
|          |                                                                                                    |                         |               |           |    |
|          | ⊖ Yes                                                                                                    |                         |               |           |    |
|          |                                                                                                    |                         |               | ~         |    |

|              |                                                                                                    |       |               | ×         |    |
|--------------|----------------------------------------------------------------------------------------------------|-------|---------------|-----------|----|
| (            | → M https://uat.sircon.com/products/apply.jsp - 🔒 🖒 Search 🔎                                                                                                    | -     | $\hbar \star$ | 🗱 🙂       |    |
| DN           | License Applications   Sirco 🙁 📑                                                                                                    |       |               |           |    |
| <u>F</u> ile | e <u>E</u> dit <u>V</u> iew F <u>a</u> vorites <u>T</u> ools <u>H</u> elp 🗙 📆                                                                                                    | Con   | vert 🔻        | 🗟 Sele    |    |
| 숧            | 📴 Texas Government Power 🚮 TDI Reports Application 📼 TDInet Home Page 🚥 National Associ                                                                                                    | ation | of In         |           |    |
|              | Question 2                                                                                                    |       |               | ~         |    |
|              | Has the business entity or any owner, partner, officer or director of the business entity,                                                                                                    | -     |               |           |    |
|              | or manager or member of a limited liability company, ever been named or involved as a                                                                                                    |       |               |           |    |
|              | party in an administrative proceeding, including a FINRA sanction or arbitration<br>proceeding regarding any professional or occupational license, or registration?                                                                                                    |       |               |           |    |
|              | "Involved" means having a license censured, suspended, revoked, canceled,                                                                                                    |       |               | uestions  | 5  |
|              | terminated; or, being assessed a fine, a cease and desist order, a prohibition orde                                                                                                    |       | carefu        | illy.     |    |
|              | an administrative action. Involved also means being named as a party to an                                                                                                    |       |               | required  |    |
|              |                                                                                                    |       |               | on to th  |    |
|              | denied or the act of withdrawing an application to avoid a denial. You may EXCLU                                                                                                    |       |               | after you |    |
|              | terminations due solely to noncompliance with continuing education requirements failure to pay a renewal fee.                                                                                                    | IDMI  | t the a       | oplicatio | n. |
|              | If you answer yes, you must attach to this application:<br>a) a written statement identifying the type of license, all parties involved (including their<br>percentage of ownership, if any) and explaining the circumstances of each incident,<br>b) a copy of the Notice of Hearing or other document that states the charges and<br>allegations, and<br>c) a copy of the official document which demonstrates the resolution of the charges or<br>any final judgment. |       |               |           |    |
|              | ○ No<br>○ Yes                                                                                                    |       |               |           |    |
|              |                                                                                                    |       |               |           |    |
|              | Question 3                                                                                                    |       |               |           |    |
|              | Has any demand been made or judgment rendered against the business entity or any<br>owner, partner, officer or director of the business entity, or member or manager of a<br>limited liability company, for overdue monies by an insurer, insured or producer, or have<br>you ever been subject to a bankruptcy proceeding? Do not include personal<br>bankruptcies, unless they involve funds held on behalf of others.                                                 | ł     |               |           |    |
|              | If you answer yes, submit a statement summarizing the details of the indebtedness and<br>arrangements for repayment.                                                                                                    |       |               |           |    |
|              | O No                                                                                                    |       |               |           |    |
|              | ○ Yes                                                                                                    |       |               |           |    |
|              |                                                                                                    |       |               | Ť         |    |

| → M https://uat.sircon.com/products/apply.jsp - A C Search                                                                                                    | ج م                                 | 🕆 🛪 🙂                        |
|----------------------------------------------------------------------------------------------------|-------------------------------------|------------------------------|
| 🛿 License Applications   Sirco 🗶 📑                                                                                                    |                                     |                              |
| ile <u>E</u> dit <u>V</u> iew F <u>a</u> vorites <u>T</u> ools <u>H</u> elp                                                                                                    | × 🔁Conv                             | ert 🔻 🗟 Sele                 |
| 🕫 🚰 Texas Government Power 🛛 TDI Reports Application 🛛 🏧 TDInet Home Page 🚥 Nationa                                                                                                    | I Association o                     | f In                         |
| Question 4                                                                                                    |                                     | ~                            |
| Has the business entity or any owner, partner, officer or director of the business<br>or member or manager of a limited liability company, ever been notified by any<br>jurisdiction to which you are applying of any delinquent tax obligation that is not t<br>subject of a repayment agreement?                                                                                                    |                                     |                              |
| If you answer yes, identify the jurisdiction(s):                                                                                                    |                                     | r all questions<br>arefully. |
| ○ No                                                                                                    |                                     | areruny.                     |
| ○ Yes                                                                                                    | Attach                              | n any required               |
| Comment                                                                                                    | docume                              | entation to this             |
|                                                                                                    | applica                             | ation after you              |
|                                                                                                    | submit                              | the application              |
|                                                                                                    |                                     |                              |
| Is the business entity or any owner, partner, officer or director of the business en<br>member or manager of a limited liability company, a party to, or ever been found<br>in any lawsuit or arbitration proceeding involving allegations of fraud, misappropr<br>or conversion of funds, misrepresentation or breach of fiduciary duty?<br>If you answer yes, you must attach to this application:<br>a) a written statement summarizing the details of each incident,<br>b) a copy of the Petition, Complaint or other document that commenced the laws<br>arbitrations, or mediation proceedings and<br>c) a copy of the official documents which demonstrates the resolution of the char<br>any final judgment.<br>No<br>Yes<br>Question 6<br>Has the business entity or any owner, partner, officer or director of the business | liable<br>iation<br>suit<br>rges or |                              |
| or member or manager of a limited liability company ever had an insurance agen<br>contract or any other business relationship with an insurance company terminate<br>any alleged misconduct?                                                                                                    | icy                                 |                              |
| If you answer yes, you must attach to this application:<br>a) a written statement summarizing the details of each incident and explaining w<br>feel this incident should not prevent you from receiving an insurance license, and<br>b) copies of all relevant documents.                                                                                                    | hy you                              | Select Continue              |
| O No<br>O Yes                                                                                                    |                                     |                              |
| Cancel Back Continue                                                                                                    |                                     | ~                            |

|                                                                                                    |                                           |         |                    | ×                  |
|----------------------------------------------------------------------------------------------------|-------------------------------------------|---------|--------------------|--------------------|
| ← → @ https://uat.sircon.com/ComplianceExpress/LicenseApplicatior ▼                                                                                                    | Search                                    | + م     | $\uparrow$ $\star$ | 🛱 🙂                |
| Compliance Express ™ × 📑                                                                                                    |                                           |         |                    |                    |
| <u>File Edit View Favorites T</u> ools <u>H</u> elp                                                                                                    |                                           | × 🔁Conv | /ert 🔻             | 🖥 Sele             |
| 👍 🏧 TDInet Home Page (3) 🌄 Full Events Calendar ERS 🚥 TDInet Home Page (2) 🚦                                                                                                    | 📕 Texas Government Pow                    | /er     |                    | >>                 |
| Firm Non-Resident License Application                                                                                                    |                                           |         |                    |                    |
| Attestation Information for State of Texas                                                                                                    |                                           |         |                    |                    |
| On behalf of the business entity or limited liability company, the undersigned owner, partner, officer, or<br>entity, or member or manager of a limited liability company, hereby certifies, under penalty of perjury,                                                                                                    |                                           |         |                    |                    |
| All of the information submitted in this application and attachments is true and complete and I am awa<br>information or omitting pertinent or material information in connection with this application is grounds<br>revocation and may subject me and the business entity or limited liability company to civil or criminal                                                                                                    | for license or registration               |         |                    |                    |
| Unless provided otherwise by law or regulation of the jurisdiction, the business entity or limited liabilit<br>designates the Commissioner, Director, Superintendent of Insurance, or an appropriate representative<br>which this application is made to be its agent for service of process regarding all insurance matters in<br>jurisdiction and agree that service upon the Commissioner or Director of that jurisdiction is of the same<br>as personal service upon the business entity.                                                                                                    | e in each jurisdiction for the respective |         |                    |                    |
| The business entity or limited liability company grants permission to the Commissioner or Director of<br>jurisdiction for which this application is made to verify any information supplied with any federal, state<br>agency, current or former employer or insurance company.                                                                                                    |                                           |         |                    |                    |
| Every owner, partner, officer or director of the business entity, or member or manager of a limited liab<br>does not have a current child-support obligation, or b) has a child-support obligation and is currently in<br>obligation.                                                                                                    |                                           | Rea     | ad Att<br>caref    | estatior<br>fully, |
| I authorize the jurisdictions to which this application is made to give any information they may have co<br>permitted by law, to any federal, state or municipal agency, or any other organization and I release th<br>person acting on their behalf from any and all liability of whatever nature by reason of furnishing such                                                                                                    | e jurisdictions and any                   | 2       | Select             | Agree              |
| I acknowledge that I understand and comply with the insurance laws and regulations of the jurisdiction<br>for licensure/registration.                                                                                                    | ns to which I am applying                 |         |                    |                    |
| I hereby certify that upon request, I will furnish the jurisdiction(s) to which I am applying, certified copi<br>attached to this application or requested by the jurisdiction(s).                                                                                                    | es of any documents                       |         |                    |                    |
| I acknowledge that I am fully aware that no individual may act under the license applied for herewith the successfully completed a training program approved by the Texas Department of Insurance as required as required as a complete the successfully completed as required as the successfully completed as training program approved by the Texas Department of Insurance as required as the successfully completed as the successfully completed as the successfully completed as the successfully completed as the successfully completed as training program approved by the Texas Department of Insurance as required as the successfully completed as the successfully completed |                                           |         |                    |                    |
| I will attach the Appointment Certification form (FIN700) to this application signed by the appointing transact insurance business in the state of Texas.                                                                                                    | insurer authorized to                     |         |                    |                    |
| ☐ I Agree* Required                                                                                                    |                                           |         |                    |                    |
| Cancel Back Continue                                                                                                    |                                           |         |                    |                    |
| Home   News   State Information   NAIC Information   Privacy   Terms of Use   Hel                                                                                                    | p   FAQ   Live Chat                       |         |                    |                    |
| Copyright © 1998-2022 Sircon Corp.   Email Support   877-876-4430   1500 Abbot Rd Ste.100   E                                                                                                    | ast Lansing, MI 48823                     |         |                    |                    |
|                                                                                                    |                                           |         |                    |                    |
|                                                                                                    |                                           |         |                    |                    |
|                                                                                                    |                                           |         |                    |                    |

Read the Attestation carefully, then select "I Agree", then select "Continue".

|                                   |                                     |                                           |                          | – 🗆 X                                 |
|-----------------------------------|-------------------------------------|-------------------------------------------|--------------------------|---------------------------------------|
| (←) → Ø https://                  | /uat. <b>sircon.com</b> /Compliance | Express/LicenseApplicatio1 🔻 🔒 🖒          | Search                   | ይ 🕆 🛧 🔍                               |
| Compliance Express                | ;™ X 📑                              |                                           |                          |                                       |
| <u>File E</u> dit <u>V</u> iew Fa |                                     |                                           |                          | × ☜Convert ▼ 🗟 Sele                   |
| 👍 📼 TDInet Home P                 | age (3) 💭 Full Events Calenc        | dar ERS 🚥 TDInet Home Page (2) 🚺          | 📑 Texas Government P     |                                       |
|                                   |                                     |                                           |                          | · · · · · · · · · · · · · · · · · · · |
| Firm Non-Resid                    | ent License Applicat                | ion                                       |                          |                                       |
|                                   | License Ap                          | plication Summary                         |                          |                                       |
|                                   | Resident Sta                        | to                                        |                          |                                       |
|                                   | Firm Na                             |                                           |                          |                                       |
|                                   |                                     | cense Application                         |                          | Review complete                       |
| Electronic Applica                | tions                               |                                           |                          | application.                          |
| Dest. State L                     | icense Type                         | Qualification Type                        | Total State Fee          | Also,                                 |
| Texas S                           | pecialty Insurance Agency           | Credit                                    | \$50.00                  |                                       |
|                                   |                                     | State Fee Total                           | \$50.00                  | Review <b>ASR</b>                     |
|                                   |                                     | Sircon Service Fee                        | \$12.50                  | document carefully                    |
|                                   |                                     |                                           |                          | before submitting                     |
| Fee Summary                       |                                     |                                           |                          | the application.                      |
|                                   |                                     | Electronic Applications Sta               |                          |                                       |
|                                   |                                     | Sircon Service Fee Total                  | \$12.50                  |                                       |
|                                   |                                     | Processing Fee Total                      | \$2.79                   |                                       |
|                                   |                                     | Total                                     | \$65.29                  | Must be                               |
| Note: The above amou              | int will not be charged to your cre | dit card until vou complete the payment p | rocess. Click the Submit | checked                               |
|                                   | button to proceed                   | with the payment process.                 |                          |                                       |
| □ I understand th                 | hat all license application         | i fees are non-refundable.                |                          |                                       |
|                                   | Click here to view a                | additional state requirements             |                          |                                       |
|                                   |                                     |                                           |                          | Supply / Verify                       |
| ✓ I would like to rec             | aiva amail notifications conce      | rning state insurance deadlines, rene     | wal notices new          | email address                         |
| electronic services and           |                                     | ming state insurance deadlines, rene      | warnouces, new           |                                       |
|                                   |                                     |                                           |                          |                                       |
| Please send email not             | tifications to: Test@tdi.texas.go   | N                                         |                          |                                       |
|                                   |                                     |                                           |                          |                                       |
|                                   | Cancel                              | Back Submit                               |                          | Select Submit                         |
|                                   |                                     |                                           |                          |                                       |
| Home   News   Stat                | te Information   NAIC Inform        | nation   Privacy   Terms of Use   He      | lp   FAQ   Live Chat     |                                       |
| Copyright © 1998-2022             | 2 Sircon Corp.   Email Support   8  | 77-876-4430   1500 Abbot Rd Ste.100       | East Lansing, MI 48823   |                                       |

The applicant must check the box next to "I understand that all license application fees are non-refundable."

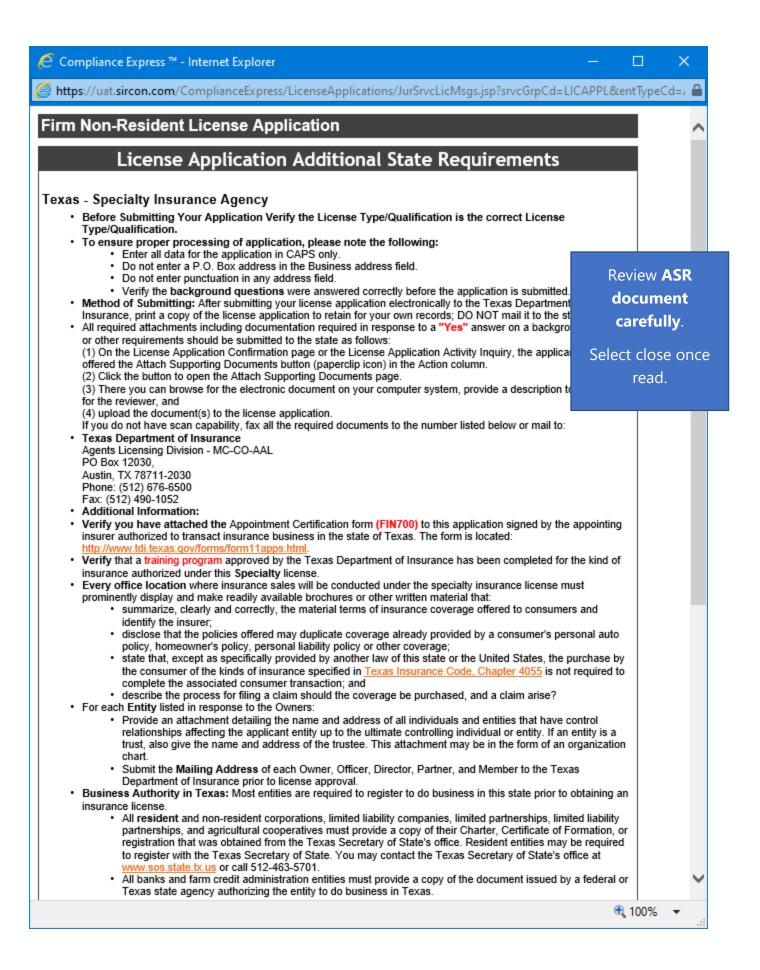

| Compliance Express ™ - Internet Explorer -                                                                                                    |                                                                                                    | ×                                                                  |  |
|----------------------------------------------------------------------------------------------------|----------------------------------------------------------------------------------------------------|--------------------------------------------------------------------|--|
| Structure and the set of the set of the set | PL&entTy                                                                                                    | iyper 🔒                                                            |  |
| <ul> <li>Franchise Tax Requirements:         <ul> <li>Entities are not required to provide the Department of Insurance a current Texas Franchise Tax Certifi<br/>Good Standing or a copy of the No Nexus Letter the entity received from the Texas Comptroller to ob<br/>agency license. However, your entity may still be a taxable entity subject to applicable Texas franchis<br/>To determine if your entity is subject to Texas franchise tax, contact the Texas Comptroller of Public<br/>Accounts at www.cpa state.bc.us or call 512-463-4685 or 1-800-252-1386.</li> </ul> </li> <li>Control means the power to direct or cause the direction of the management and policies of a license holder,<br/>whether directly or indirectly. A person is considered to control:         <ul> <li>a corporate license holder if the person, individually or acting with others, directly or indirectly, holds v<br/>power to vote, owns, or controls, or holds proxies representing, at least 10 percent of the voting stock<br/>voting rights of the corporate license-holder;<br/>or             <ul> <li>a partnership if the person through a right to vote or through any other right or power exercises rights<br/>management, direction, or conduct of the business of the partnership.</li> </ul> </li> <li>To check on the status of your application, please use the following steps:         <ul> <li>In your web browser, go to www.sircon.com/Texas</li> <li>Click on the "Check License Application Status" link in the left hand column</li> <li>Enter your confirmation ID number, EIN and Producer Type</li> <li>Click the Submit button</li> </ul> </li> <li>Once your license renewal is approved, it may be printed at <u>www.sircon.com/Texas</u>. There will be no fee for p<br/>your license for 30 days from the date the license application was approved.</li> <li>Once 30 days have passed since your license was approved, a processing fee will be charged to print your lic<br/>if you obtain a Sirco</li></ul></li></ul>                                                                       | with cor<br>in the second second | Review ASR<br>document<br>carefully.<br>Select close once<br>read. |  |
| Home   News   State Information   NAIC Information   Privacy   Terms of Use   Help   FAQ   Live C                                                                                                    | Chat                                                                                                    | ~                                                                  |  |
|                                                                                                    | 100%                                                                                                    | ▼                                                                  |  |

This is a **sample** of what you will see after you submit your application. This screen will provide you the opportunity to attach required documentation with your application submission. Be sure to provide a **Document Description** to each attached file.

|                                                                                                    |                                                                                                    |                                                                                                    |                                           |              | Choose a file to  |
|----------------------------------------------------------------------------------------------------|----------------------------------------------------------------------------------------------------|----------------------------------------------------------------------------------------------------|-------------------------------------------|--------------|-------------------|
|                                                                                                    |                                                                                                    |                                                                                                    |                                           |              | attach to your    |
| icense Applications                                                                                                    |                                                                                                    |                                                                                                    |                                           |              |                   |
| You may attach files to the                                                                                                    | cense applications belov                                                                                                    | <i>l.</i>                                                                                                    |                                           |              | submission, atta  |
| State License Numb                                                                                                    |                                                                                                    | Dete                                                                                                    | Submitted                                 | Status       | the file, provide |
| TX                                                                                                    | er License Type                                                                                                    |                                                                                                    | Contraction of the Party of the           | Submitted    | Document          |
|                                                                                                    |                                                                                                    | 05-11                                                                                                    | -2020                                     | Submitted    | Description, the  |
| ttachments                                                                                                    |                                                                                                    |                                                                                                    |                                           |              | click submit      |
|                                                                                                    |                                                                                                    |                                                                                                    |                                           |              |                   |
| Clearly identify why you     Note that the attachmen     Please see the FAQs be                                                                                                    |                                                                                                    | nt in the Document                                                                                               | Description field.                        | on requests. |                   |
| Note that the attachmen     Please see the FAQs be elect a Document                                                                                                    | s you provide will only be<br>low for more information.<br>Docum                                                                                                    | nt in the Document                                                                                               | Description field.                        |              |                   |
| Note that the attachmen     Please see the FAQs be elect a Document                                                                                                    | s you provide will only be<br>low for more information.<br>Docum                                                                                                    | ent in the Document i<br>e sent to the specific                                                                  | Description field.                        |              |                   |
| Note that the attachmen     Please see the FAQs be lect a Document Choose File No file chose requently Asked Quest                                                                                                    | s you provide will only be<br>low for more information.<br>Docum<br>nAtt                                                                                                    | esent to the specific<br>esent to the specific<br>ment Description                                               | Description field.                        |              |                   |
| Note that the attachmen     Please see the FAQs be elect a Document Choose File No file chose requently Asked Quest How do I know what doc                                                                            | s you provide will only be<br>low for more information.<br>Docum<br>n<br>Att<br>ions<br>uments to attach for ea                                                                             | e sent to the specific<br>e sent to the specific<br>ment Description<br>ach                                      | Description field.<br>states lieted above |              |                   |
| Note that the attachmen     Please see the FAQs be elect a Document Choose File No file chose requently Asked Quest How do I know what doc What if I don't have the c                                                 | s you provide will only be<br>low for more information.<br>Docum<br>n<br>Att<br>ions<br>uments to attach for ea<br>ocumentation right nov                                                   | e sent to the specific<br>e sent to the specific<br>ent Description<br>ach<br>ch state?<br>v, or I don't have ar | Description field.<br>states lieted above |              |                   |
| Note that the attachmen     Please see the FAQs be elect a Document Choose File No file chose requently Asked Quest How do I know what doc What if I don't have the o Why can't I attach document                     | s you provide will only be<br>low for more information.<br>Docum<br>nAtt<br>ions<br>uments to attach for ea<br>ocumentation right nov<br>ients to other license a                           | e sent to the specific<br>e sent to the specific<br>ent Description<br>ach<br>ch state?<br>v, or I don't have ar | Description field.<br>states lieted above |              |                   |
| Note that the attachmen     Please see the FAQs be elect a Document Choose File No file chose Frequently Asked Quest How do I know what doc What if I don't have the o Why can't I attach docum Are my documents secu | s you provide will only be<br>low for more information.<br>Docum<br>n Att<br>ions<br>uments to attach for ea<br>ocumentation right nov<br>tents to other license a<br>e when I attach them? | e sent to the specific<br>e sent to the specific<br>ent Description<br>ach<br>ch state?<br>v, or I don't have ar | Description field.<br>states lieted above |              |                   |
| Note that the attachmen     Please see the FAQs be elect a Document Choose File No file chose requently Asked Quest How do I know what doc What if I don't have the o Why can't I attach document                     | s you provide will only be<br>low for more information.<br>Docum<br>n Att<br>ions<br>uments to attach for ea<br>ocumentation right nov<br>tents to other license a<br>e when I attach them? | e sent to the specific<br>e sent to the specific<br>ent Description<br>ach<br>ch state?<br>v, or I don't have ar | Description field.<br>states lieted above |              |                   |

Copyright © 1998-2020 Sircon Corp. | Email Support | 877-876-4430 | 1500 Abbot Rd Ste. 100 | East Lansing, MI 48823

Be sure to add a Document Description to each attached file.